#### **Pokročilé programování v jazyce C pro chemiky** (C3220)

# **Vstup a výstup v C++, reference, přetěžování funkcí**

#### **Reference**

- Reference jsou speciálním typem proměnných, které samy neuchovávají žádnou hodnotu, jen odkazují na jiné proměnné
- Reference jsou v podstatě ukazatele (jako v C), které se ale automaticky dereferencují (není třeba používat \* a ->)
- Reference se definují přidáním znaku **&** mezi typ a jméno proměnné
- Reference je v okamžiku vytvoření pevně svázána s odkazovanou proměnnou, nelze ji "odpojit" či "přesměrovat"

```
int a = 1, b = 2;
int &r = a;
a = 3;
cout << r; // Vypise se cislo 3
// Aktualni hodnota promenne b bude zkopirovana do promenne,
// na kterou odkazuje reference r (tedy do a)
r = b; 

cout << r; // Vypise se cislo 2
```
### **Předávání parametrů hodnotou**

- Způsob, kterým se obvykle v C/C++ předávají parametry funkcím (nebo metodám) se nazývá předávání hodnotou
- Při zavolání funkce se parametry funkce chovají jako lokální proměnné dané funkce, pro které se alokuje potřebná paměť a zkopírují se do nich předávané hodnoty
- Pokud měníme hodnoty parametrů uvnitř funkce, žádným způsobem tím neovlivníme hodnoty proměnných, které byly předávány do funkce (argumentů)

```
11 V pameti se vytvori nova promenna n, do ktere se
   // zkopiruje predavana hodnota (v tomto pripade 1)
void myFunction(int n) 
\left\{ \right. n = 5;
     // Do n se priradi 5, po opusteni funkce vsak promenna n
     // zanikne a jeji hodnota se navzdy ztrati
}
int main()
\{ int a = 1;
   myFunction(a);
   cout << a; // Vypise se cislo 1
   return 0;
}
```
### **Předávání parametrů odkazem**

- Při předávání parametrů odkazem (referencí) nedochází k alokaci paměti pro nové proměnné, ale pouze jména parametrů jsou použita pro přístup k proměnným, které byly do funkce předány
- Parametry, které mají být předávány referencí, musí mít mezi typem a jménem parametru uvedený znak **&**

```
 // V pameti se nevytvari nova promenna, pouze nova
  // reference n je pouzita pro praci s puvodni promenou avoid myFunction(int &n)
\{ n = 5; // Hodnota 5 se v tuto chvili ulozi do puvodni promenne a
}
int main()
{
  int a = 1;
  myFunction(a);
  cout << a; // Vypise se cislo 5
  return 0;
}
```
### **Předávání parametrů referencí - příklad**

```
// Funkce swapNumbers() zameni obsah dvou ciselnych promennych
void swapNumbers(int &n1, int &n2) // Parametry predavane referenci
\left\{ \right.int n3 = 0; // Pomocna promenna
 n3 = n2:
 n2 = n1:
 n1 = n3;
}
int main()
\left\{ \right. int a = 3, b = 7;
   cout << a << ", " << b; // Vypise se: 3, 7
   swapNumbers(a, b);
   cout << a << ", " << b; // Vypise se: 7, 3
   // Pokud by funkce swapNumbers() neprijimala parametry
   // referenci, ale hodnotou, k zadne zamene hodnot v promennych
   // a, b by nedoslo a vypsala by se znovu cisla 3, 7
   return 0;
```
}

#### **Předávání parametrů referencí**

- Reference používáme také v případech, kdy předávaná proměnná zabírá v paměti hodně místa a vytváření její kopie (při předávání hodnotou) by bylo spojeno s velkými paměťovými a výpočetními nároky
- Toto se týká zejména objektových proměnných které předáváme téměř vždy referencí
- Některé objektové proměnné kopírovat vůbec nelze (například tehdy, když reprezentují nějaký externí objekt dle principu RAII)

```
// Nasledujici metoda je ze cviceni 2, uloha 4
void Circle::setAverageCircle(Circle &c1, Circle &c2)
{
   // Pouzitim referenci predejdeme zbytecnemu kopirovani circ1/2 do c1/2
  x = (c1.getCentreX() + c2.getCentreX()) / 2;y = (c1.getCentreY() + c2.getCentreY()) / 2;radius = (cl.qetRadius() + c2.qetRadius()) / 2;}
int main()
{
   Circle circ1(250, 250, 80, 7);
   Circle circ2(250, 250, 80, 3);
   Circle circ3(0, 0, 0, 19);
   circ3.setAverageCircle(circ1, circ2); 
   return 0;
}
```
## **Předávání parametrů konstantní referencí**

- Předávání proměnných referencí používáme především v následujících dvou situacích:
	- 1) Pokud potřebujeme aby uvnitř volané funkce nebo metody mohla být modifikována hodnota předávané proměnné (např. jako v příkladu funkce swapNumbers(int &a, int &b))
	- 2) Pokud chceme pouze zajistit vyšší efektivitu programu při předávání objektových proměnných, protože při použití referencí nebude docházet ke zbytečnému kopírování
- Případ 2) se používá v situacích, kdy nebude hodnota předávané proměnné modifikována (na rozdíl od případu 1)). Abychom zaručili, že skutečně nedojde ke změně hodnoty předávané proměnné, deklarujeme parametr jako konstantní referenci použitím klíčové slova **const**

```
void Circle::setAverageCircle(const Circle &circ1, const Circle &circ2)
\{ // Zde bude kod metody 
}
```
### **Předávání parametrů konstantní referencí**

• Hodnoty parametrů předaných konstantní referencí nelze měnit (překladač by ohlásil chybu)

```
class Circle
\{ public:
     void testNonConstant(Circle &circ);
     void testConstant(const Circle &circ);
     int x, y; // Verejne cleny tridy (jen pro potreby tohoto prikladu)
}
void Circle::testNonConstant(Circle &circ)
{ 
  circ.x = 12; // Tohle bude fungovat, protoze circ je nekonstantni
                 // parametr (a x je verejny clen tridy Circle) 
}
void Circle::testConstant(const Circle &circ)
{
   circ.x = 12; // Tohle nebude fungovat, prekladac ohlasi chybu,
                // protoze circ je konstantni parametr 
}
```
### **Proudy pro standardní vstup a výstup**

- V jazyce C++ provádíme textový vstup a výstup prostřednictvím tzv. datových proudů
- Datové proudy jsou ve skutečnosti specializované třídy dostupné ve standardní knihovně jazyka C++, které poskytují metody a operátory pro zápis a čtení dat
- Pro práci se standardními vstupy a výstupy je třeba v záhlaví zdrojového souboru deklarovat #include <iostream> a using namespace std;
- Standardní knihovna obsahuje následující třídy pro standardní vstup a výstup:

ios – základní třída, na níž jsou založeny vstupní a výstupní proudy

istream – pro vstupní operace

ostream – pro výstupní operace

 $\mathbf Q$ • Ve standardní knihovně jsou definovány následující proměnné: istream cin – pro standardní vstup (z klávesnice) ostream cout – pro standardní výstup (na obrazovku) ostream cerr – pro chybový výstup, bez bufferování (na obrazovku) ostream clog - pro chybový výstup (na obrazovku)

### **Operátory pro vstup a výstup**

- Pro výstup do proudu používáme operátor **<<**, pro vstup **>>**
- Tyto operátory lze použít pouze pro čtení/zápis proměnných základních datových typů (int, double, char) a typu string

```
#include <iostream>
using namespace std;
int main()
\{ int i = 5;
   double a = 10; 
   string str;
   cout << "Hodnota promenne i: " << i << endl; 
   cout << "Hodnota promenne a: " << a << endl; 
   cin >> str;
   cout << "Retezec je: " << str << endl; 
   return 0;
```
}

### **Vstup a výstup objektových proměnných**

- Operátory **<<** a **>>** nelze přímo použít pro čtení/zápis celých objektových proměnných
- Pro objektové proměnné musíme číst/zapisovat jednotlivé členy třídy samostatně

```
#include <iostream>
using namespace std;
// Na zacatku je definovana trida Circle – viz. minule cviceni
void Circle::readValues()
{
   cin >> x >> y >> radius >> color;
}
int main()
\{ Circle circ;
   circ.readValues();
   cout << circ.getCentreX() << circ.getCentreY() << circ.GetColor();
   // Nasledujici by nefungovalo:
   cin >> circ;
   cout << circ;
   return 0;
```
}

### **Souborový vstup a výstup**

• Pro zápis do souboru a čtení ze souboru používáme následující třídy:

fstream – pro čtení i zápis téhož souboru

ifstream – pro vstupní souborové operace

ofstream – pro výstupní souborové operace

- Tyto třídy jsou odvozeny ze základních tříd pro standardní vstup a výstup ios, istream, ostream
- Pro práci se souborovými vstupy a výstupy je třeba v záhlaví zdrojového souboru deklarovat #include <fstream> a using namespace std;

#### **Zápis do souboru**

- Pro výstup do souboru vytvoříme proměnnou typu ofstream
- Soubor otevřeme metodou open(), které předáme jméno souboru. Stejného výsledku dosáhneme i předáním jména souboru konstruktoru (v definici proměnné).
- Úspěšnost otevření souboru ověříme pomocí logického operátoru **!**, případně ekvivalentní metody fail(). Oboje vrací pravdivou hodnotu, pokud bylo otevření souboru neúspěšné
- Pro zápis dat používáme operátor <<
- Soubor můžeme uzavřít pomocí metody close(). Neučiníme-li tak, zavře ho destruktor třídy fstream (princip RAII)

```
#include <fstream>
using namespace std;
int main()
{
  ofstream ofile; // Definujeme promennou proudu
  ofile.open("test.dat"); // Otevreme soubor
  If (!ofile) { // Nebo take: if (ofile.fail()) 
    cout << "Nelze otevrit soubor!\n";
    return 1;
   } 
  ofile << "Tento text se zapise do souboru" << endl; 
  ofile.close(); // Nemusi byt, nechceme-li testovat uspesnost
  return 0;
}
```
### **Čtení ze souboru**

- Pro čtení dat ze souboru vytvoříme proměnnou typu ifstream
- Jméno souboru předáme konstruktoru nebo metodě open()
- Úspěšnost otevření souboru ověříme pomocí ! nebo fail()
- Pro čtení dat používáme operátor >>
- Soubor můžeme ručně uzavřít pomocí metody close()

```
#include <fstream>
using namespace std;
int main()
\{double a1 = 0.0, a2 = 0.0;
   ifstream ifile("test.dat"); // Muzeme pouzit i open()/close()
   if (!ifile)
\{ cout << "Nelze otevrit soubor!\n";
     return 1;
 } 
   ifile >> a1 >> a2; 
   return 0;
}
```
#### **Diagnostika I/O chyb**

• Po otevření souboru a také po načtení nebo zápisu znaku potřebujeme zjistit, zda byla operace úspěšná. K tomu používáme následující metody:

fail() – vrací **true**, pokud byla operace neúspěšná

eof() – vrací **true**, pokud předchozí operace dosáhla konce souboru, bez ohledu na úspěšnost (týká se jen čtení)

good() – vrací **true**, pokud byla poslední operace úspěšná a proud je dále použitelný (tedy nenastal fail() ani eof())

```
 ifstream ifile("test.dat");
 if (ifile.fail()) // testujeme uspesnost otevreni souboru
\{ cout << "Nelze otevrit soubor!\n";
  return 1;
 } 
double a = 0;
 ifile >> a; // Nacitani hodnoty do promenne a
 if (ifile.fail()) // testujeme uspesnost nacteni
 {
   cout << "Nepodarilo se nacist hodnotu!" << endl;
 }
```
#### **Zrušení chybového stavu proudu**

- Pokud byla předchozí operace neúspěšná (tj. fail() vrátí pravdivou hodnotu) je další načítání/zápis z/do proudu blokováno, tj. selžou všechny operace, které se o to pokusí
- Tento chybový stav musíme odstranit voláním metody clear(), teprve potom můžeme provádět další operace čtení a zápisu

```
 double a;
 string s;
 ifstream ifile("test.dat");
 // Nasledujici pokus o nacteni cisla bude neuspesny (napr. protoze
 // ve vstupnim souboru se nachazeji neciselne znaky)
 ifile >> a; 
 if (ifile.fail()) {
   cout << "Chyba pri cteni cisla." << endl;
 // Volanim clear() zrusime chybovy stav proudu
  ifile.clear();
 }
 // Nyni nacteme text. Pokud bychom predtim nezavolali clear(),
 // zadny text by se nenacetl, protoze proud by byl v chybovem stavu.
 ifile >> s;
 cout << "Nacteny text: " << s << endl;
```
#### **Proudy pro vstup a výstup z/do řetězce**

• Data lze také načítat nebo zapisovat do řetězce, tj. proměnné typu string. K tomu používáme následující třídy:

stringstream – pro načítání/zápis z/do řetězce istringstream – pro načítání z řetězce ostringstream – pro zápis do řetězce

- Tyto třídy jsou odvozeny ze základních tříd pro standardní vstup a výstup ios, istream, ostream
- Pro práci se souborovými vstupy a výstupy je třeba v záhlaví zdrojového souboru deklarovat #include <sstream> a using namespace std;

#### **Proudy pro vstup a výstup z/do řetězce**

- Pro načítání dat z řetězce vytvoříme proměnnou typu istringstream, pro zápis ostringstream, a při inicializaci jim předáme jméno řetězcové proměnné
- Operátor  $\gt$  používáme pro čtení, operátor  $\lt$  pro zápis
- K diagnostice úspěšnosti načítání opět používáme **!** či metodu fail()

```
#include <sstream>
using namespace std;
int main()
{
  double a1 = 0.0, a2 = 0.0, a3 = 0.0;
   string s = "3.24 1.2 5.7";
   istringstream sstream(s);
   sstream >> a1 >> a2 >> a3;
   if (sstream.fail()) {
     cout << "Chyba pri nacitani z retezcoveho proudu" << endl;
 }
   return 0;
}
```
#### **Proudy pro vstup a výstup z/do řetězce**

- Pokud chceme načítat z jiného řetězce, můžeme použít stejný proud, do kterého nastavíme nový vstupní řetězec pomocí metody str()
- Poté zavoláme metodu clear (), abychom zrušili případnou chybu z předchozího načítání

```
#include <iostream>
#include <sstream>
using namespace std;
int main()
\{double a1 = 0.0, a2 = 0.0, a3 = 0.0;
 double b1 = 0.0, b2 = 0.0, b3 = 0.0;
  string s1 = "3.24 1.2 5.7";
  string s2 = "2.0 4.5 6.0";
  istringstream sstream(s1);
  sstream >> a1 >> a2 >> a3; // Ted nacitame z retezce s1
  sstream.str(s2); // Do proudu nastavime retezec s2
  sstream.clear(); // Zrusime pripadny chybovy stav
   sstream >> b1 >> b2 >> b3; // Ted nacitame z retezce s2
  return 0;
```
}

#### **Načítání souboru po řádcích**

- Pro načtení celého řádku z proudu používáme funkci getline(), která z proudu načte jeden řádek a přiřadí ho do řetězcové proměnné typu string předané jako druhý argument
- getline() vrací úspěch, pokud se podařilo něco načíst
- Tuto řetězcovou proměnnou nastavíme do příslušného řetězcového proudu metodou set() a načítáme

```
string fileName = "soubor.dat";
double a1 = 0.0, a2 = 0.0;
string s;
istringstream sstream;
ifstream ifile(fileName);
if (ifile.fail())
   { cout << "Nelze otevrit soubor: " << fileName << endl; return;}
while (getline(ifile, s)) { // Nacte jeden radek z proudu ifile do retezce s
   sstream.str(s); // Proud sstream bude nacitat z retezce s
  sstream.clear(); // Zrusime predchozi chybovy stav 
  sstream >> a1 >> a2;
}
if (ifile.fail() && !ifile.eof()) {
   // Neco se pokazilo a nebyl to jen konec souboru 
  cout << "Chyba pri nacitani souboru!" << endl;
}
```
#### **Datový proud jako argument funkce**

• Proudovou proměnnou předáváme do funkcí vždy odkazem (referencí) – všechny vstupní a výstupní operace totiž musí probíhat nad stejným objektem proudu, ne jeho kopiemi vzniklými předáváním hodnotou

```
// Proud predavame do funkce odkazem (formou reference)
void read(istringstream &istream)
{
   double a1 = 0.0, a2 = 0.0;
   istream >> a1 >> a2; 
}
int main()
{
   string s = "2.13 5.67"; 
   istringstream sstream;
   sstream.str(s); 
   sstream.clear();
   read(sstream); // Funkci predavame proud sstream, tady bez &
   return 0;
}
```
#### **Přetížení funkcí a metod**

- V jazyce C++ lze definovat více funkcí/metod se stejným jménem ale různým počtem nebo typem parametrů
- Takovéto funkce se nazývají přetížené (overloaded)
- Je-li funkce volána, překladač analyzuje předávané argumenty a podle nich vybere odpovídající funkci/metodu

```
class Cicle
\left\{ \right. public:
     void setColor(int c); 
     void setColor(const string &colorName);
};
void Circle::setColor(int c) { color = c; }
void Circle::setColor(const string &colorName)
{ if (colorName == "red") color = 19; else if ... }
int main()
\{ Circle circ; 
  circ.setColor(3); // Vola se prvni metoda
   circ.setColor("red"); // Vola se druha metoda 
   return 0;
}
```
#### **Přetížení funkcí - příklad**

```
class FilledCicle
{
  public:
     void setValues(int ax, int ay); 
     void setValues(int ax, int ay, int c);
     void setValues(int ax, int ay, int c, int fc);
};
void FilledCicle::setValues(int ax, int ay)
\{ x = ax; y = ay; \}void FilledCicle::setValues(int ax, int ay, int c)
{ setValues(ax, ay); color = c; }
void FilledCicle::setValues(int ax, int ay, int c, int fc)
{ setValues(ax, ay, c); fillColor = fc; }
int main()
\{ FilledCircle circ; 
   circ.setValues(150, 230, 3); // Vola se druha metoda
   circ.setValues(150, 230, 3, 17); // Vola se treti metoda
   circ.setValues(150, 230); // Vola se prvni metoda
```

```
 return 0;
```
}

### **Přetížení konstruktorů**

• Velmi často se přetěžování užívá pro konstruktory

```
class Circle 
{
public:
  Circle();
 Circle(int ax, int ay); 
  Circle(int ax, int ay, int c);
private:
 int x = 0, y = 0, color = 1;
};
Circle::Circle() {} // vse dostane vychozi hodnoty
Circle::Circle(int ax, int ay) : x(ax), y(ay) {} // vychozi jen barva
Circle::Circle(int ax, int ay, int c) : x(ax), y(ay), color(c) {}
int main()
{
 Circle circ1; // Tady se vola prvni konstruktor
  Circle circ2(150, 230); // Tady se vola druhy konstruktor
  Circle circ3(150, 230, 3); // Tady se vola treti konstruktor
  return 0;
}
```
### **Přetížené operátory**

- Jazyk C a C++ obsahuje interní definice operátorů pro základní datové typy (int, double, char ...)
- V C++ je kromě toho možné definovat operátory pro uživatelské typy, tj. pro objektové proměnné
- Operátory se definují podobně jako funkce (a metody), pouze místo názvu funkce použijeme klíčové slovo **operator** a za ním uvedeme příslušný znak operátoru
- Přetížit lze téměř všechny dostupné operátory, nejčastěji se přetěžují operátory: =, ==, !=, <, >, <=, >=, [], <<, >>, +, -, \* , /.
- V praxi vytváříme vlastní přetížené operátory pouze v odůvodněných případech, jejich nadužívání může program znepřehlednit (zejména tam, kde nelze význam operátoru snadno odhadnout z kontextu, např. "co vrací operátor + aplikovaný na dva objekty typu Clovek?")

#### **Přetížené operátory – příklad**

```
class Vector2D
{
  public:
    Vector2D();
     double getX() const;
     double getY() const;
     void set(double ax, double ay);
  private:
     double x, y;
};
// Operator vrati skalarni soucin dvou vektoru
double operator*(const Vector2D &v1, const Vector2D &v2)
\{return (v1.getX() * v2.getX() + v1.getY() * v2.getY());}
int main()
\{ Vector2D v1, v2; 
 double result = 0;
  result = v1 * v2; // Tady se zavola operator* 
  return 0;
```
}

### **Přetížené operátory jako metody**

- Operátory pracující nad objekty implementujeme přednostně jako metody
- Volá se vždy metoda objektu na levé straně operátoru a jako argument se mu předá objekt na pravé straně (kromě unárních operátorů jako !, ->, ++ a --, ty žádný druhý objekt nemají)

#### **Přetížené operátory jako metody**

```
class Vector2D 
{
public:
   double operator*(const Vector2D &v) const;
   bool operator!(void) const; 
};
double Vector2D::operator*(const Vector2D &v) const
{
  return (x * v.getX() + v * v.getY());
}
bool Vector2D::operator!(void) const
\{return (x == 0 & 8 & y == 0);
}
int main()
{
   Vector2D v1, v2; 
  double result = 0;
   result = v1 * v2; // Tady se zavola operator* objektu v1 a jako parametr
                        // se mu preda objekt v2, tedy: result = v1.operator+(v2);
   if (!v1) { // Tady se zavola operator! objektu v1: if (v1.operator!())
     cout << "Vektor v1 je nulovy!" << endl;
   }
   return 0; 
}
```
### **Přetížené operátory proudů**

```
// Na zacatku je definovana trida Vector2D
// Operator pro zapis promenne typu Vector2D do proudu
// Zapisovanou promennou predavame konstantni referenci,
// proud os vsak predavame nekonstantni referenci, protoze pri
// zapisu se meni stav vnitrnich promennych proudu
ostream& operator<< (ostream &os, const Vector2D &v)
\{os << v.getX() << " " << v.getY() << end1;
   return os; // Proud musime vzdy vratit, aby slo operace retezit
}
// Operator pro cteni promenne typu Vector2D z proudu
istream& operator>> (istream &os, Vector2D &v)
\{double ax = 0.0, ay = 0.0;
 os >> ax \rightarrow ay;
  v.set(ax, ay); 
  return os; 
}
int main()
\{ Vector2D v1, v2, v3; 
   cout << v1 << v2 << v3; // Vola se vyse definovany operator <<
   cin >> v1 >> v2 >> v3; // Vola se vyse definovany operator >>
   return 0;
}
```
### **Dodržujte následující pravidla**

- Pro práci se souborovými proudy nezapomeňte vložit hlavičkový soubor fstream a pro práci s řetězcovými proudy soubor sstream
- Nepoužívejte v programu globální proměnné, pokud to není nezbytně nutné. Upřednostněte lokální proměnné a ty předávejte do funkcí/metod. Proměnné související s funkcí nějakého objektu umístěte do příslušné třídy.
- Parametry objektových typů předávejte jako konstantní referenci, pokud neexistují důvody pro jiný přístup. Toto platí i pro řetězcové proměnné typu string. Proměnné proudů předávejte vždy nekonstantní referencí.
- Parametry základních typů (int, double, ...) předávejte obvyklým způsobem (tj. hodnotou a nekonstantní), pokud neexistují důvody pro jiný přístup.
- Operátory implementuje přednostně jako metody třídy. Pouze tam, kde to není možné, je implementujte jako funkce, např. pokud je operandem nalevo od operátoru neobjektová proměnná (int, double, ...) nebo pokud je jím objekt třídy, která je zabudovaná v knihovně a nelze do ní tedy přidávat metody/operátory (např. třídy proudů).

#### **Cvičení – 1. část**

- 1. Vytvořte program vycházející z programu v úloze 2 z minulého cvičení. Program uzpůsobte tak, že místo interaktivního vstupu bude údaje o zobrazovaném objektu načítat ze souboru. V souboru bude uveden typ obrazce, který se bude kreslit, souřadnice x, y a případně další potřebné hodnoty (poloměr pro kružnici, šířka a výška pro obdélník, poloměr a číslo barvy kružnice, číslo barvy výplně pro vyplněnou kružnici). Tyto hodnoty budou odděleny mezerami. V souboru bude uveden pouze jeden řádek s jedním objektem (například: circle 150 150 60 3). Jméno vstupního souboru bude programu předáno jako parametr na příkazovém řádku. Otestujte se soubory *circle.dat*, *rectangle.dat*, *filled\_circle.dat* v adresáři */home/tootea/C3220/data/* **2 body**
- 2. Vytvořte program, který bude ze souboru načítat grafické objekty. Soubor bude obsahovat více řádků a každý řádek bude obsahovat všechny informace o jednom grafickém objektu ve stejném formátu, jako soubory z předchozí úlohy. Až po načtení celého souboru se všechny tyto objekty vykreslí v jednom okně. Na řádku s klíčovým slovem window bude specifikována velikost okna. Program otestujte se souborem */home/tootea/C3220/data/shapes1.dat* (měl by se vykreslit stejný obrazec jako na obrázku, nezáleží na pořadí vykreslování jednotlivých objektů). **3 body**

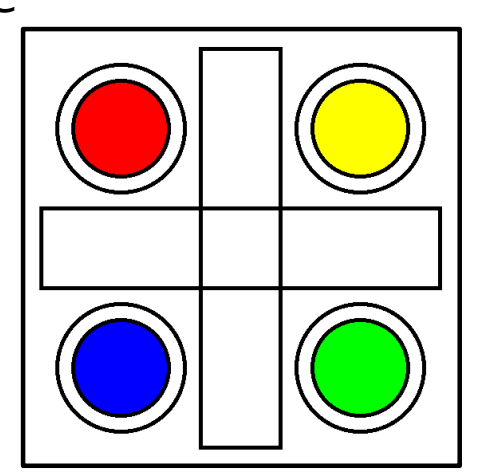

### **Úloha 1 – nápověda**

- Do tříd Shape, Circle, Rectangle a FilledCircle implementujte metodu void readFile(ifstream &istream), která bude vypadat podobně jako metoda readValues(), ale bude načítat data ze souborového proudu, který jí bude předán jako argument.
- Načítání souboru implementujte ve funkci main(), jak je uvedeno v příkladu v sekci "Načítání ze souboru". Ze souboru načtěte řetězec do řetězcové proměnné a podle obsahu této proměnné ("circle", "rectangle", "filled\_circle") vytvořte objektovou proměnnou příslušného typu a zavolejte její metodu readFile() a následně volejte metodu printValues() a pak draw()
- Pro snazší vytváření objektů můžete všem třídám přidat prázdné bezparametrové konstruktory (v kombinaci s vhodnými inicializačními hodnotami v definici datových položek), pak lze psát jen Circle c; místo Circle c(0, 0, 0, 0);
- Argumenty předané programu na příkazovém řádku získáme stejně jako v jazyce C, tj. funkce main() bude přijímat dva parametry main(int argc, char \*argv[]), kde argc obsahuje počet předaných parametrů zvětšený o 1, pole argv[] obsahuje seznam parametrů (argv[0] obsahuje název souboru s programem, teprve argv[1] obsahuje první předaný parametr.)

## **Úloha 2 – nápověda**

- Metodu readFile() ve všech objektech modifikujte tak, že bude přijímat proud istringstream namísto ifstream, tj: void readFile(istringstream &istream). Na začátek souboru nezapomeňte vložit hlavičkový soubor sstream.
- Ve funkci main() definujte proměnnou pro vektor kružnic vector<Circle> circles. Podobně definujte vektory rectangles a filledCircles.
- Vstupní soubor načítejte v cyklu po řádcích, jak je uvedeno v příkladu v sekci "Načítání souboru po řádcích". Další postup je podobný jako v předchozí úloze, tj. načtete první slovo a podle toho rozhodnete, který objekt se bude načítat. Použijte lokální proměnnou příslušného typu, na ní zavolejte readFile() k načtení parametrů objektu a připravený objekt vložte do příslušného vektoru pomocí push\_back(). Pokud je na začátku řádku uvedeno slovo "window", načtou se rozměry okna (do lokálních proměnných).
- Po načtení celého souboru (a jeho uzavření) dojde k vykreslení všech objektů. Nejdříve se otevře okno (jeho šířka a výška jsou dány hodnotami ve vstupním souboru na řádku "window") a potom se v cyklu vykreslí všechny načtené kružnice (tj. zavolá se circle.draw(dev) pro každou položku circle v poli). Potom se totéž provede pro čtverce a vyplněné kružnice. Nakonec program čeká na stisknutí Enter a pak okno zavře.
- Program vylepšete použitím třídy Drawing, která bude mít podobnou roli jako v úloze 3 z předchozího cvičení, konkrétně bude obsahovat vektory objektů circles, filledCircles a rectangles a proměnné pro šířku a výšku okna. Dále bude obsahovat metodu pro načtení dat ze souboru readFile(string fileName), která přijímá jméno souboru jako parametr a metodu draw(), která otevře okno a vykreslí do něj všechny grafické objekty. Ve funkci main() vytvořte objekt typu Drawing a zavolejte jeho metodu readFile() a potom draw().

### **Cvičení – 2. část**

- 3. Upravte program z úlohy 2 následujícím způsobem:
	- Ve třídě Shape implementujte statickou metodu getColorNumberFromString(), která bude přijímat název barvy jako parametr (black, blue, green, red, yellow) a vracet číslo barvy.
	- Ve třídách Circle a FilledCircle přidejte další variantu metody setValues(), která bude místo čísla barvy (a barvy výplně) přijímat text s názvem barvy (původní variantu metody však také ponechte).
	- V každé ze tříd Shape, Circle, FilledCircle a Rectangle implementujte dva konstruktory, jeden bez parametrů (ponechávající výchozí hodnoty určené v těle třídy) a jeden s parametry, které bude ukládat do členů dané třídy
	- Všechny objektové parametry budou do metod předávány jako konstantní reference (týká se i parametrů typu string). Všechny metody, které nemění hodnotu datových členů třídy definujte jako konstantní metody.
	- Program upravte tak, aby byl schopen načítat soubor shapes2.dat (v adresáři /home/tootea/C3220/data/), který se od shapes1.dat liší tím, že jsou v něm barvy specifikovány formou textu místo čísel. **2 body**

#### **Cvičení – 3. část**

- 4. Vytvořte program pro práci s 3D vektory. V programu definujte třídu Vector3D, která bude obsahovat souřadnice vektoru x, y, z (typu double). Dále bude obsahovat následující metody:
	- Konstruktor bez parametrů Vector3D() (výchozí nulové souřadnice) a s parametry Vector3D(double ax, double ay, double az)
	- Metody getX(), getY(), getZ() pro získání hodnot souřadnic a metodu set(double ax, double ay, double az) pro jejich nastavení.
	- Metodu readValues(), která si od uživatele vyžádá zadání tří souřadnic a načte je a metodu printValues(), která vypíše souřadnice vektoru. Obě metody budou navíc přijímat parametr typu string, který se uživateli vypíše před tím než se načtou/vypíší souřadnice.
	- Operátor **\*** pro skalární součin a operátor **+** pro součet vektorů.
	- Samostatnou funkci swapVectors() (ne metodu), která zamění dva vektory (hodnoty jejich souřadnic)
	- 35 Objektové parametry předávejte do metod (vč. operátorů) jako konstantní reference (týká se i parametrů typu string). Všechny metody, které nemění hodnotu datových členů třídy definujte jako konstantní metody. Operátory implementujte pokud možno jako metody. Program si od uživatele vyžádá souřadnice dvou vektorů a na obrazovku vypíše souřadnice vektorového součtu a dále hodnotu skalárního součinu vektorů. Pak zavolá funkci swapVectors() pro zadané vektory a vypíše jejich souřadnice. **2 body**

#### **Cvičení – 4. část**

5. Předchozí program modifikujte tak, že v něm implementujete operátory **>>** a **<<** pro načítání/zápis do proudu. Program načte ze souboru vectors.dat (v adresáři /home/tootea/C3220/data/) souřadnice dvou vektorů a do výstupního souboru zapíše souřadnice součtu těchto dvou vektorů. Jména vstupního a výstupního souboru budou specifikována na příkazovém řádku. Pro načítání a zápis do souboru využijte implementované operátory. **nepovinná, 2 body**